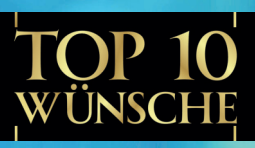

## Ein neues Instrument zur Beteiligung von Bürger-innen an der politischen Willensbildung

Viele Bürger•innen sind unzufrieden mit der Politik und wünschen sich daher mehr Beteiligung am politischen Prozess als nur alle paar Jahre einmal wählen zu gehen. Aber selbst wenn Hunderttausende auf die Straße gehen, wird die Politik oft nicht wirklich geände Viele Politiker•innen machen dies erst, wenn auch die sogenannte **"schweigende Mehrheit"** ihre Stimme erhebt.

Um es auch dieser "**schweigenden Mehrheit**" sehr einfach zu machen, ihre Stimme zu erheben, wurde **Top10Wünsche.de** geschaffen. Auch wer keine Zeit hat, auf Demonstrationen zu gehen oder sich in Initiativen zu engagieren, kann mit **Top10Wünsche.de** ihre/seine Meinung äußern. Denn jede/r kann in Sekunden **über Wünsche abstimmen**, absolut **unverbindlich** und **auch anonym**. Und jede/r kann auch **neue Wünsche einstellen** - in wenigen Minuten. Auch die, die noch nicht wählen dürfen. **Damit jede Stimme zählt**.

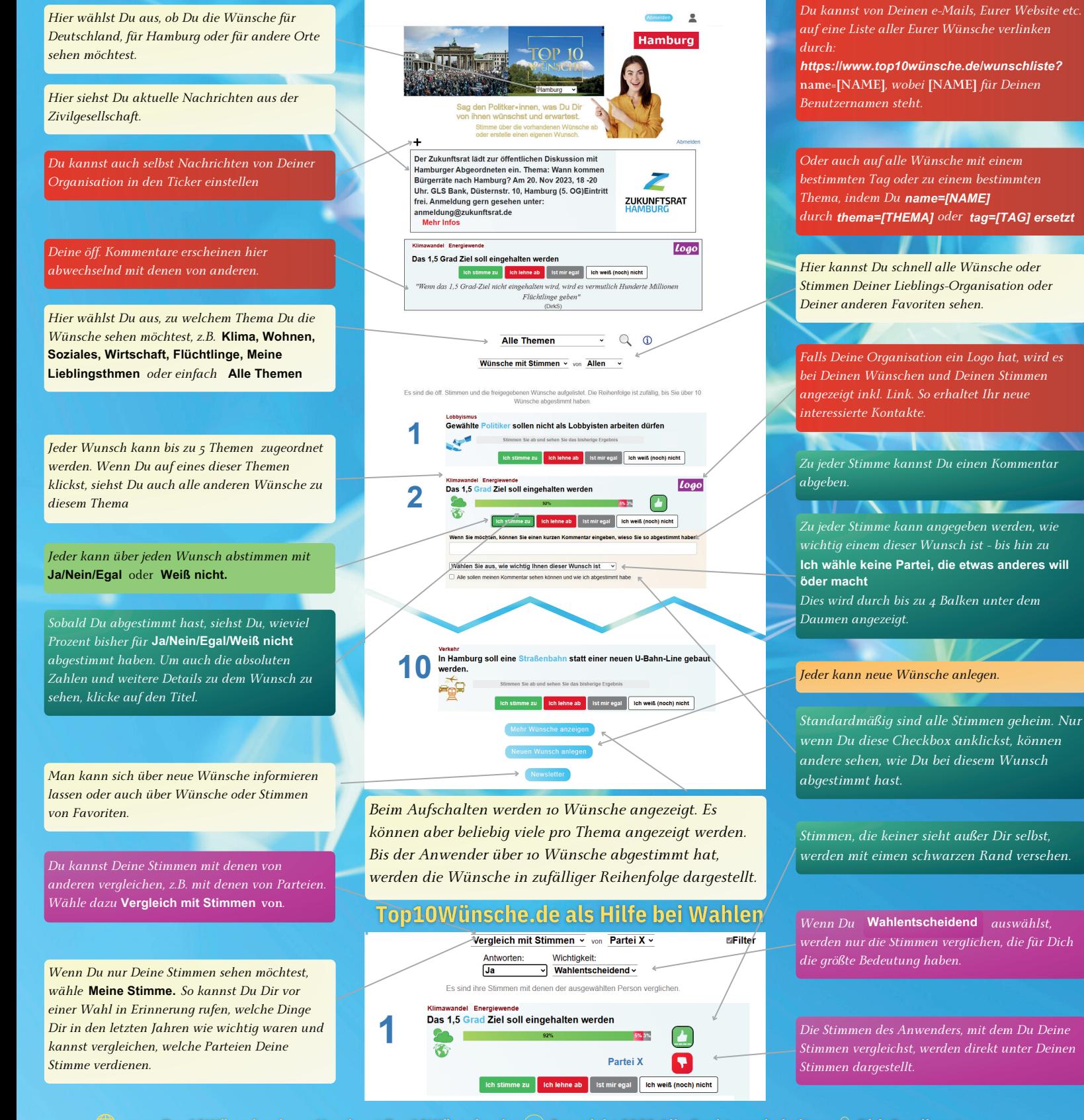

 $\langle\!\!\langle\!\!\langle\rangle\!\!\rangle$ www.Top10Wünsche.de Hamburg.Top10Wünsche.de  $(\subset)$  Copyright 2023 Alle Rechte vorbehalten  $\,\triangle$  Dirk Sandhorst (9) Wendlohstr. 185B 22459 Hamburg (x) dirk.sandhorst@top10wuensche.de (\) Tel: 040/2009974

## Abstimmen in Sekunden, Wünsche erstellen in Minuten

Um über einen **Wunsch abzustimmen,** musst Du nur auf eine der 4 Schaltflächen **Ja/Nein/Egal/Weiß nicht** klicken. **A**

Wenn Du möchtest, kannst Du noch einen kurzen Kommentar eingeben B), angeben, wie wichtig Dir dieser Wunsch ist C , und ob Deine Stimme öffentlich sein soll **<sup>D</sup>**

Um einen **Wunsch zu erstell<u>e</u>n**, benötigst Du nur Minuten, denn Du musst nur einen Titel 1 und 2-3 Sätze für die Kurzbeschreibung eingeben <mark>3</mark> , ein Thema auswählen <mark>3 und eine Checkbox anklicken, um zu bestätigen, dass der Wunsch</mark> ietzt veröffentlicht werden soll (4)

**A**

**B**

**C**

**D**

 $9<sup>°</sup>$ 

Wenn Du möchtest, kannst Du noch eine längere Beschreibung 5, ein Bild 6, Stichworte und Tags 7, einen Link zu weiteren Informationen <sup>8</sup> sowie eine Bitte um Unterstützung hinzufügen - für Dich oder Deine Lieblingsorganisation <sup>9</sup>.

*Wenn Du den Wunsch erstellt hast, wird die Ein kurzer Titel sollte aussagekräftig sein, da*  $\overline{\phantom{a}}$ Schaltfläche <sup>Bearbeiten</sup> angezeigt, über die Du *manche auf der Homepage nur auf Basis dieses* **Hamburg** *den Wunsch jederzeit bearbeiten kannst. auch Titels abstimmen.*  **FOP 10** *später noch. Dann werden diejenigen, die über*  $\blacksquare$ *diesen Wunsch abgestimmt haben, gefragt, ob sie*  $\mathcal{D}$ *für diese neue Version genauso abstimmen möchten.* n wünschst und erwartes e über die vorha<br>e über die vorha<br>rstelle einen eig Ihr könnt in Mails oder auf Websites einen Link Zur Liste  $2110 \; (7)$ auf Euren Wunsch einfügen: https://www.top10wuensche.de/wunsch/id Das 1,5 Grad Ziel soll eingehalten werden Auf der Klimakonferenz in Paris wurde beschlossen, dass die *Die Beschreibung kann auch etwas länger sein* Klimaerwärmung möglichst auf 1,5 Grad beschränkt werden *Abstimmen kannst Du, indem Du auf eine dieser* soll. Wenn das im Vergleich zu den meisten anderen Ländern *(bis zu 3000 Zeichen), muss sie aber nicht.*  $\bullet$ *4 Schaltflächen klickst:*  der Welt reiche Deutschland das nicht schaffen würde, wie sollen es dann andere Länder schaffen? Daher soll Deutschland sich als **Ja/Nein/Egal/Weiß noch nicht Ja/Nein/Egal/Weiß noch nicht** Ziel setzen, dieses 1,5 Grad Ziel einzuhalten, auch unter den erschwerten Bedingungen aufgrund des Krieges in der Ukraine *Du kannst ein Bild zuordnen, musst dies aber* Dafür soll Deutschland das CO2 Budget *Nachdem Du abgestimmt hast, kannst Du auch* belechnen, das ihm noch zur Verfügung steht *nicht.* bis die Klimaneutralität für Deutschland erreicht  $e$ *inen* kurzen Kommentar eingeben. bist. D.h. die CO2 - Menge (in Millionen Tonnen)<br>Ist. D.h. die CO2 - Menge (in Millionen Tonnen)<br>CO2), die es noch ausstoßen darf, bis der<br>Nettoausstoß von Deutschland an CO2 auf 0<br>gesunken ist. Und alle Maßnahmen sollen *Du kannst Tags zuordnen, nach denen gesucht und festlegen, wie wichtig Dir dieser Wunsch ist* laran ausgerichtet werden, dass dies *werden kann, oder die in Links verwendet* erreicht wird. *– bis hin zu*  **Ich wähle keine Partei, die etwas**  *werden können (s. Vorders.).* **anderes will oder macht.**#Klima #1 5Grad #Energie #CO2 #FFF #Klimaschutzabkommen #Klimaforderungen Weitere Informationen:<br>https://fridaysforfuture.de/forderung **ALIMA** *Für weitergehende Informationen kannst Du Standardmäßig ist jede Stimme geheim. Niemand einen Link angeben, z.B. auf Deine oder Eure* e ab **I** Ist mir egal **Ich weiß (noch) nicht (i)** *kann sehen, wie Du bei diesem Wunsch Website.*  Sie können einen kurzen Kommentar abgeben, warum Sie so abgestimmt haben: *abgestimmt hast, außer Du wählst hier die Option* **Alle dürfen meine Stimme sehen.** Wählen Sie aus, wie wichtig Ihnen dieser Wunsch ist *Jeder Wunsch wird vor der Veröffentlich-ung von* Niemand darf meine Stimme sehen *der Moderation überprüft. Falls Du der Meinung* Möchten Sie "Fridays for Future" unterstützen? Dann klicken Sie hier *Wenn jemand Deinem Wunsch zugestimmt hat, bist, dass der Wunsch trotzdem nicht auf der kannst Du diese/n fragen, ob sie/er Dich oder Plattform sein sollte, z.B. weil er Menschen* ŵ  $\sim$ *eine Organisation Deiner Wahl unterstützen diskriminiert, so kannst Du ihn hier melden.*  Logo *möchte. Dafür kannst Du einen Link angeben.* Dies wird nur Ihnen als Ersteller in des Wunsches angezeigt (Sie können die Zustimmung jederzeit zurückziehen) Mich als Ersteller•in des Wunsches bestätige, dass dieser Wunsch so wie oben dargestell für alle zur Abstimmung angezeigt werden soll *Du kannst den Wunsch mit anderen teilen, Du hier bestätigen, dass er nun angezeigt werden derzeit per E-Mail, zukünftig auch mit sozialen* Moderation: Dieser Wunsch wird allen zur Abstimmung angezeigt *Medien. Hier werden die Logos der Organisationen und Benutzernamen der Personen aufgelistet, die Hier wird angegeben, ob der Wunsch angezeigt diesem Wunsch zugestimmt haben inkl. ihrer wird oder ob er derzeit z.B. von der Moderation Kommentare (sofern sie ihre Stimme als öffentlich überprüft wird.*  Newsletter *deklariert haben). So entsteht automatisch Euer Logo-Teppich. Noch schneller gehts, wenn Ihr* Eigenen Wunsch erstellen *befreundeten Organisationen eine Mail mit Du kannst Dich per Newsletter informieren* Einige öffentliche Zustimmungen: *einem Link auf diesen Wunsch schickt (s.o). lassen, wenn neue Wünsche erstellt wurden oder Deine Favoriten neue Stimmen abgegeben haben.* MCO A Logo **ZUKUNFTSRA** So könnt Ihr Euch mit anderen Organisationen Wenn das 1,5 Grad Ziel nicht eingehalten wird, wird es Hunderte DirkS: Millionen Flüchtlinge geben besser vernetzen, Euch gegenseitig unterstützen *Du kannst jederzeit einen eigenen Wunsch* und erhaltet neue Kontakte. □ Sonstige öffentliche Stimmen *erstellen. Z.B. wenn Dir ein Wunsch zusagt bis* Verwandte Wünsche *auf einzelne Punkte, die Dir aber wichtig sind. So Falls vorhanden, werden zu jedem Wunsch könntest Du z.B. einen Wunsch erstellen, der die* bei dem rer Energien soll erl *verwandte Wünsche angezeigt. So könnt Ihr Begrenzung auf 1,7 Grad fordert, wenn Du dafür auch testen, welche Wünsche die meiste Gründe hast.*  Energ nde Soziales *Unterstützung erhalten.*